## Package 'phenomap'

October 13, 2023

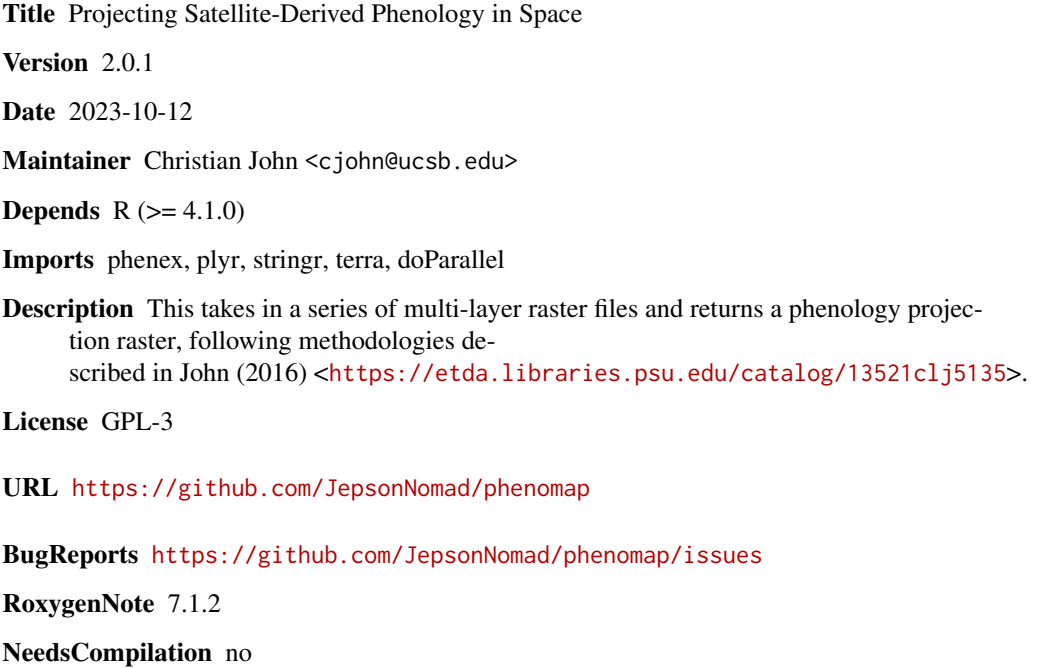

Author Christian John [aut, cre]

Repository CRAN

Date/Publication 2023-10-12 22:20:09 UTC

### R topics documented:

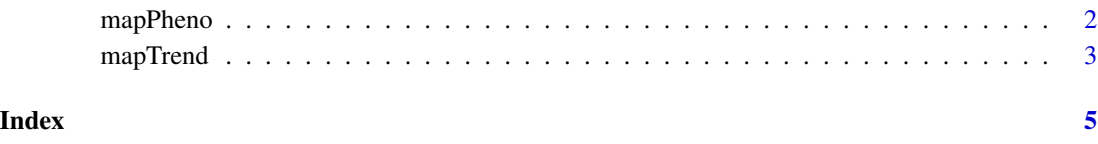

<span id="page-1-0"></span>

#### Description

Convert a series of raster files to a single phenology raster.

#### Usage

```
mapPheno(
 File_List = NA,
 PhenoFactor = NA,
 phase = NA,
  threshold = NA,
  year = NA,
 NDVI = NA,
 VIQ = NA,DOY = NA,
 PR = NA,
  SnowExtent = NA,
  verbose = FALSE
)
```
#### Arguments

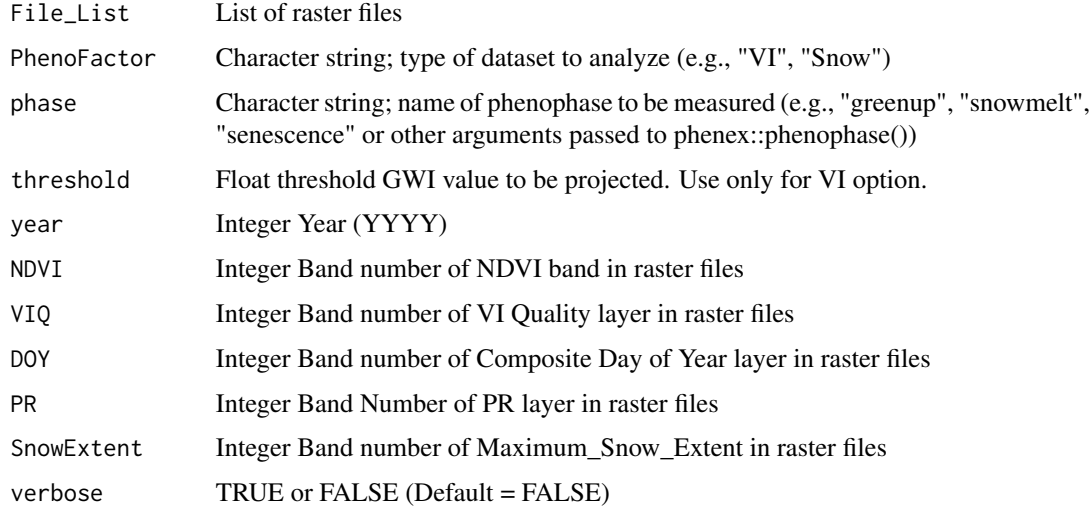

#### Value

Raster object with extent=extent(terra::rast(File\_List)[1]) and CRS = crs(terra::rast(File\_List)[1]). Digital numbers are expressed as Day of Year.

#### <span id="page-2-0"></span>mapTrend 3

#### Examples

```
## Not run:
fpath <- system.file("extdata", package="phenomap")
File_List <- paste(fpath, list.files(path = fpath, pattern=c("TinyCrop_")), sep="/")
File_List
PhenoFactor = "VI"
phase = "greenup"
threshold = 0.5year = 2016NDVI = 1VIQ = 3DOY = 4PR = 5verbose = TRUE
Sample.Greenup <- mapPheno(File_List = File_List, PhenoFactor = PhenoFactor,
                           phase = phase, threshold = threshold, year = year,
                           NDVI = NDVI, VIQ = VIQ, DOY = DOY, PR = PR,
                           SnowExtent=SnowExtent,
                           verbose = verbose)
## End(Not run)
```
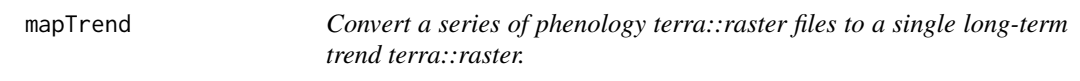

#### Description

Convert a series of phenology terra::raster files to a single long-term trend terra::raster.

#### Usage

```
mapTrend(
 File_List,
 Year_List,
 parallel = FALSE,
 n.cores = NULL,
  verbose = FALSE
\lambda
```
#### Arguments

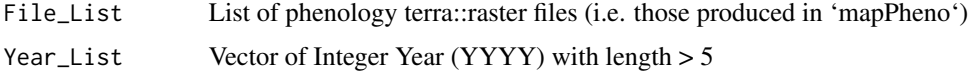

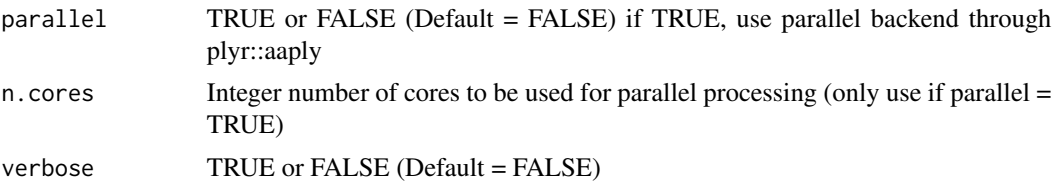

#### Value

terra::raster object with extent=ext(rast(File\_List)[1]) and CRS = crs(rast(File\_List)[1]). Layer 1 is the slope estimate of the linear model relating green-up timing (Day of Year) to time (Year). Layer 2 is the p-value of the slope estimate. Layer 3 is the standard error of the slope estimate. Layer 4 is the r-squared value for the linear model.

#### Examples

## Not run:

```
fpath <- system.file("extdata", package="phenomap")
File_List.Trend <- paste(fpath, list.files(path = fpath, pattern=c("Sample_Greenup_")), sep="/")
Year_List <- 2011:2016 # Tell it what years you're using
n.cores <- 4 # Set up parallel computing
phenotrend <- mapTrend(File_List = File_List.Trend,
                             Year_List = Year_List,
                             parallel = TRUE,
                             n.cores = n.cores,
                             verbose=TRUE)
```
## End(Not run)

# <span id="page-4-0"></span>Index

mapPheno, [2](#page-1-0) mapTrend, [3](#page-2-0)